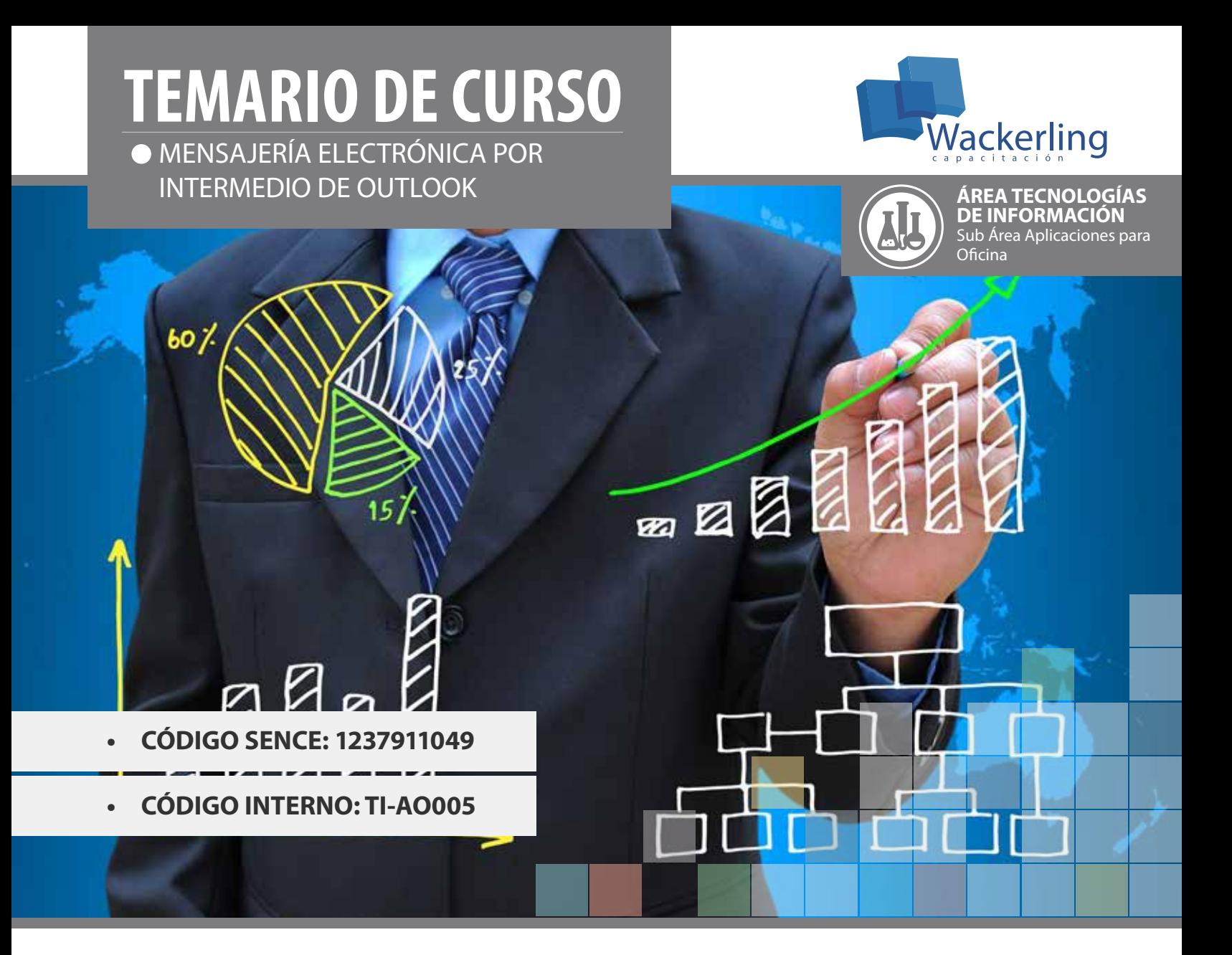

## **OBJETIVO(S) DEL CURSO:**

El participante será capaz de utilizar la herramienta Outlook para la administración de mensajes y calendario de eventos.

### **I MÓDULO TRABAJAR CON OUTLOOK**

- 1. Introducción a Outlook
- 2. Abrir la aplicación 3. Interfaz del programa
- 3. Botón Archivo
- 4. Cinta de Opciones
- 5. Vistas en un documento
- 6. El Zoom
- 7. Paneles laterales auxiliares
- 8. Ejercicio
- 9. Cuestionario

## **II MÓDULO CORREO**

- 1. Configuración de las cuentas
- 2. Las carpetas en Outlook
- 3. Leer el correo electrónico
- 4. Enviar y recibir correo electrónico
- 5. Adjuntar archivos a un correo
- 6. Reenviar y responder
- 7. Utilizar la libreta de direcciones
- 8. Ejercicio
- 9. Cuestionario

#### **III MÓDULO FORMATO**

- 1. Formato de los mensajes
- 2. Predeterminar los formatos
- 3. Modificar el formato de un mensaje
- 4. Firmas
- 5. Ejercicio
- 6. Cuestionario

#### **IV MÓDULO ORGANIZACIÓN DE LOS MENSAJES**

- 1. Importancia y carácter de los mensajes
- 2. Opciones de entrega
- 3. Opciones de entrega II
- 4. Vistas de los mensajes
- 5. Gestión por colores
- 6. Seguimiento
- 7. Filtrar el correo entrante
- 8. Ejercicio
- 9. Cuestionario

### **V MÓDULO CALENDARIO**

- 1. Las vistas del calendario
- 2. Programar citas y eventos
- 3. Periodicidad de las citas y eventos
- 4. Categorías
- 5. Gestionar las citas
- 6. Calendario múltiple
- 7. Programar el tiempo
- 8. Zona horaria
- 9. Organizar reuniones
- 10. Impresión de calendarios
- 11. Personalizar los estilos de impresión
- 12. Ejercicio
- 13. Cuestionario

#### **VI MÓDULO CONTACTOS**

- 1. Crear contactos
- 2. Crear grupos de contactos
- 3. Visualizar contactos
- 4. Buscar contactos
- 5. Seguimiento de los contactos
- 6. Otras operaciones
- 7. Tarjetas de presentación
- 8. Imprimir la lista de contactos
- 9. Ejercicio
- 10. Cuestionario

### **VII MÓDULO TAREAS**

- 1. Crear tareas
- 2. Modificar tareas
- 3. Asignar tareas
- 4. Organizar y administrar tareas
- 5. Ejercicio
- 6. Cuestionario

### **VIII MÓDULO NOTAS**

- 1. Crear notas
- 2. Modificar notas
- 3. Organizar y administrar notas
- 4. Visualización de las notas
- 5. Otras opciones de las notas
- 6. Ejercicio
- 7. Cuestionario

## **IX MÓDULO DIARIO**

- 1. Opciones del diario
- 2. Crear y modificar entradas del diario
- 3. Las vistas del Diario
- 4. Ejercicio
- 5. Cuestionario

# **X MÓDULO MÁS OPCIONES DE LOS OBJETOS DE OUTLOOK**

- 1. Barra de tareas Pendientes
- 2. Ortografía y gramática
- 3. Revisión ortográfica
- 4. Búsqueda
- 5. Ejercicio
- 6. Cuestionario

# **METODOLOGÍA DE APRENDIZAJE**

Las clases son prácticas, a cada participante se le asigna un computador. El relator va presentando las materias y ejercicios mediante proyección y los alumnos deben desarrollar en los tiempos señalados. Cada sesión cuenta con Guías de Trabajo, que el participante debe desarrollar en tiempos definidos. Al finalizar el curso, se realiza una evaluación individual con todos los contenidos vistos.

# **DURACIÓN**

• 12 Horas Cronológicas